## **Bloomberg Cheat Sheet Equity Options**

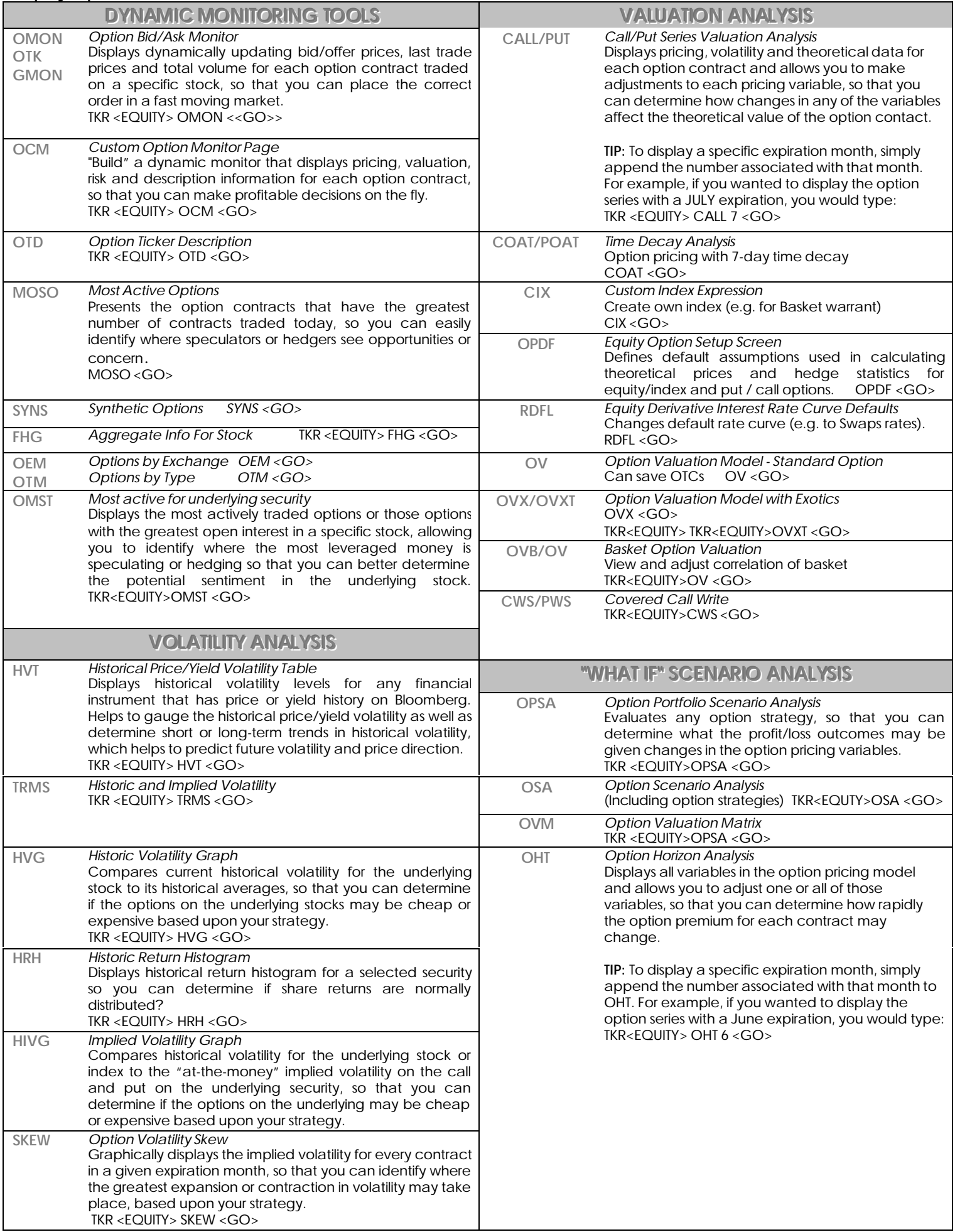

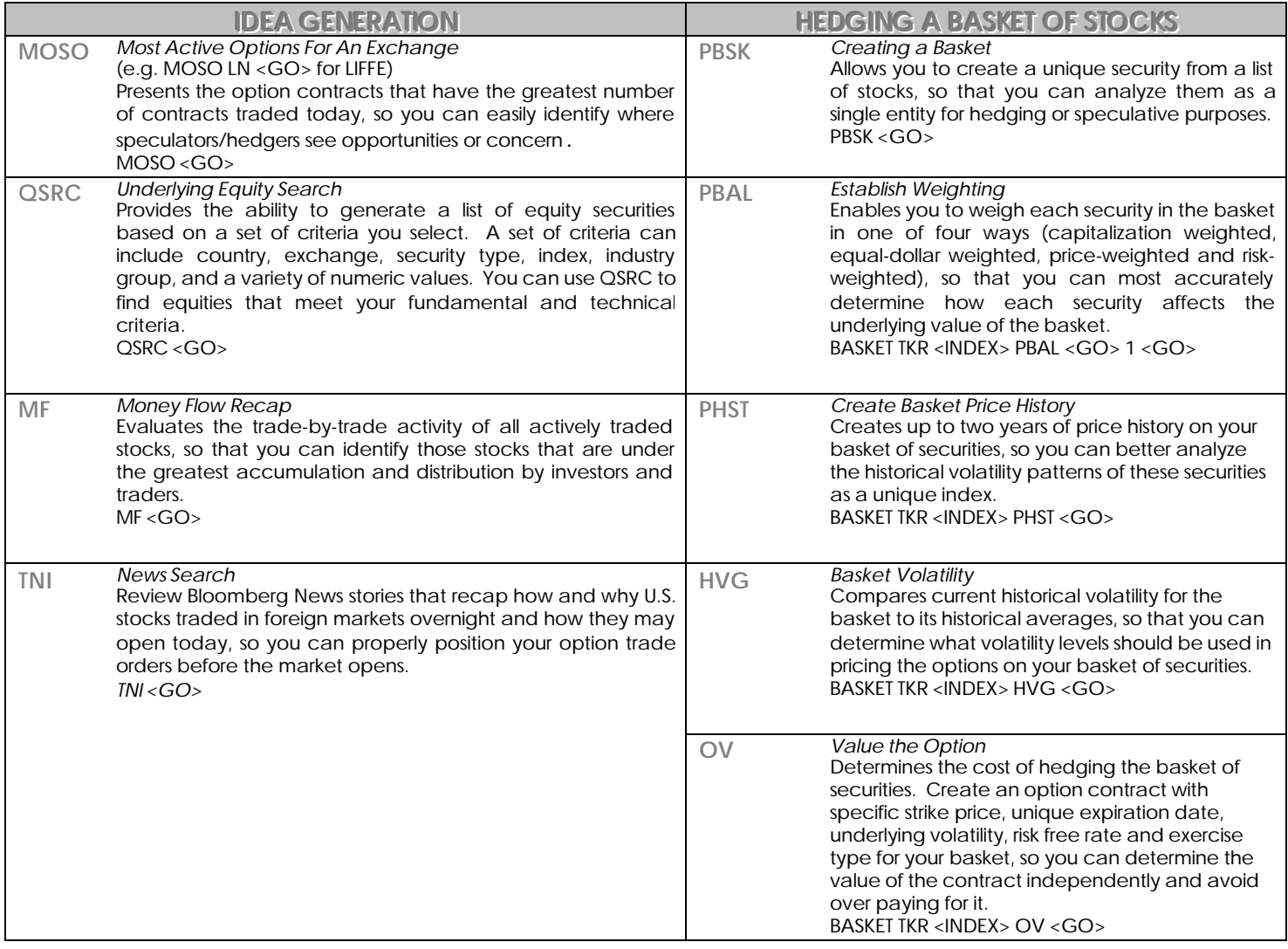

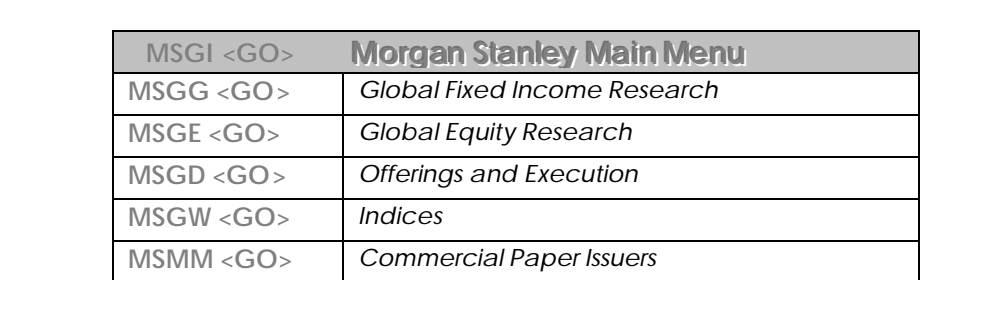